This document describes the command sets used on the PIC18F97J60 ETHERNET RELAY and ETHERNET GPIO Modules.

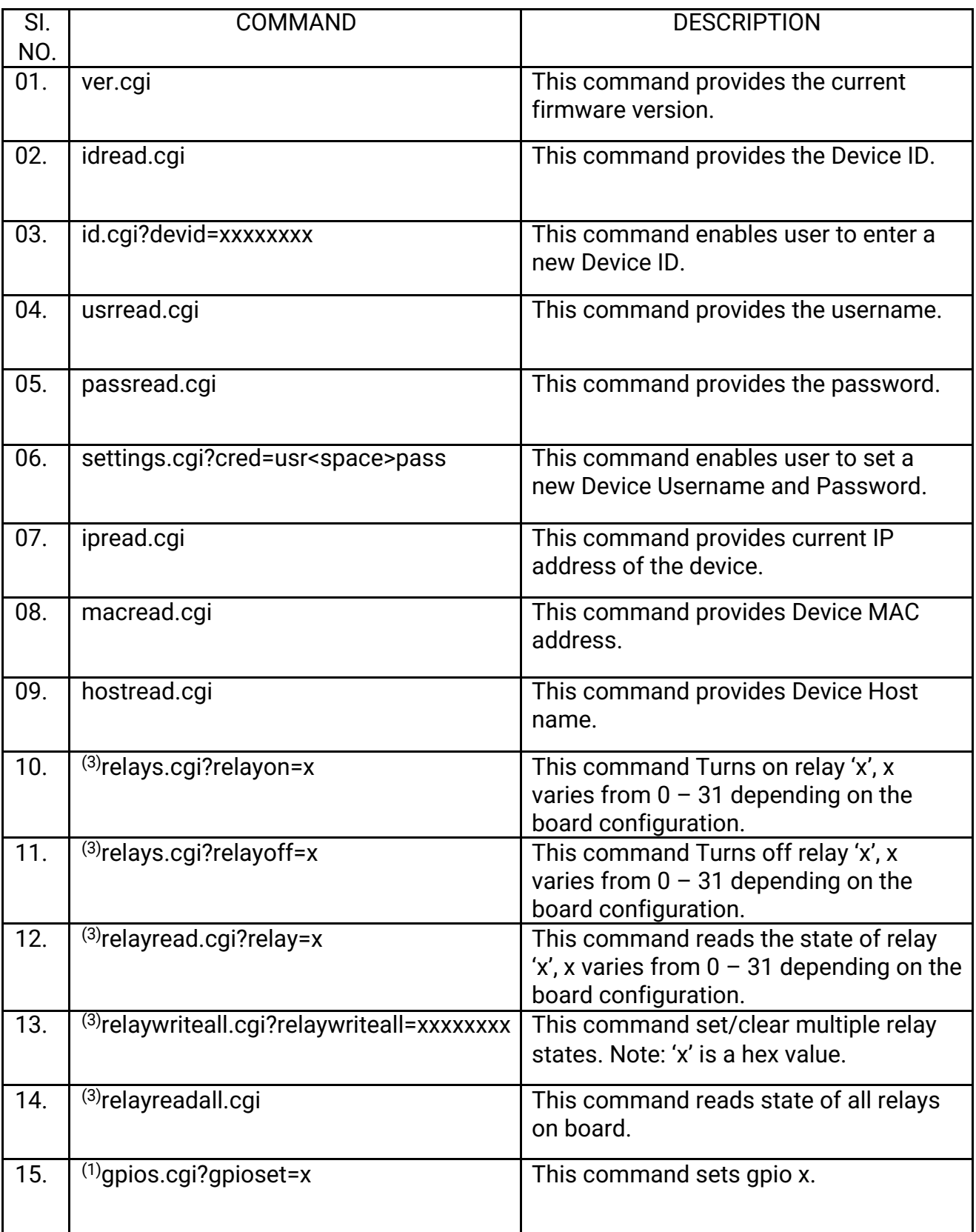

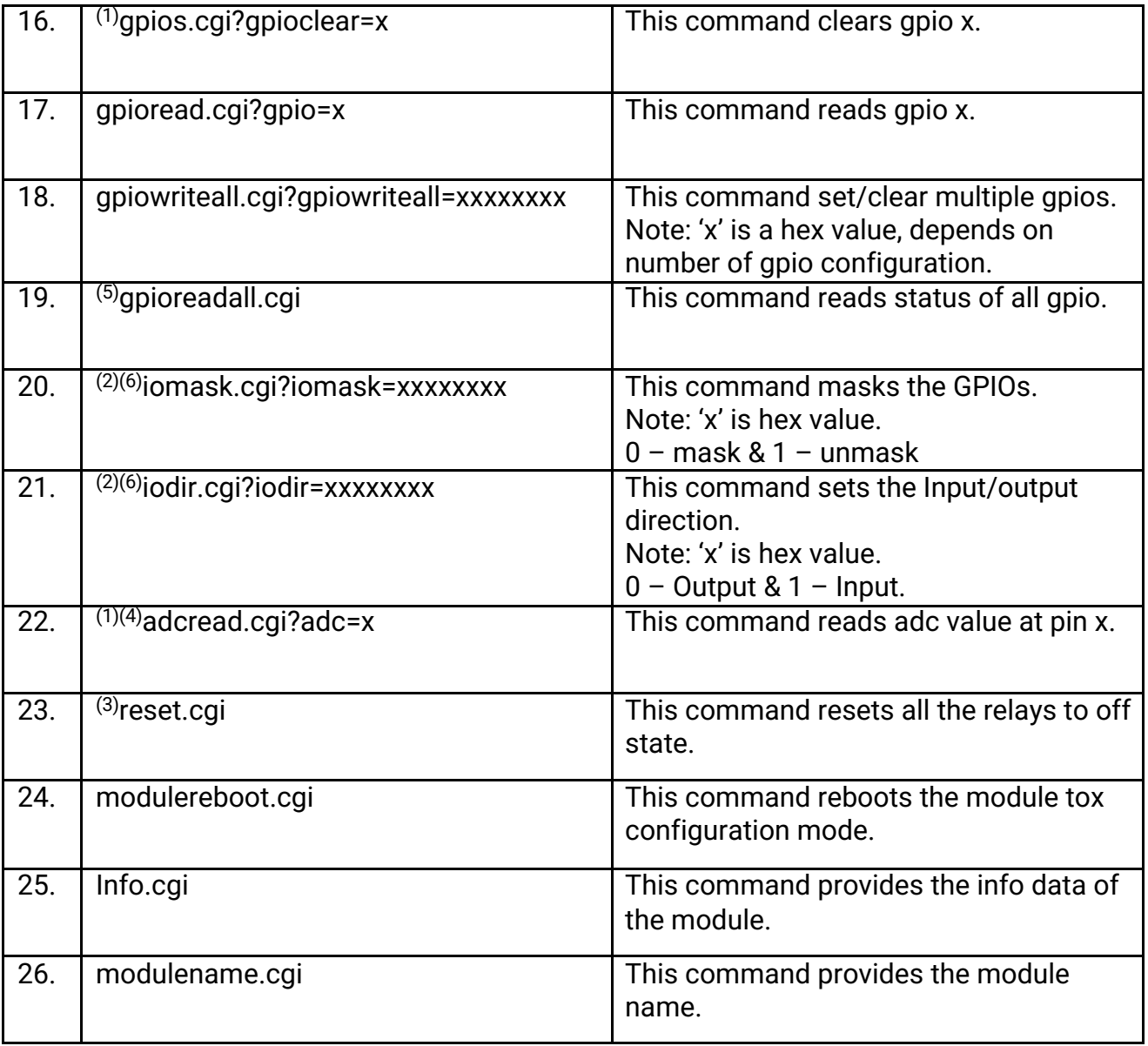

## Note:

- 1. "gpioset, gpioclear and adcread" commands are not Present on PoE Relay & PoE GPI modules.
- 2. "iodir and iomask" are not Present on ETH Relay, PoE Relay and PoE GPI/GPO modules.
- 3. "relayon, relayoff, relayreadall, relaywriteall, reset" commands are only present on Relay modules.
- 4. "adcread" commands are not present on PoE GPIO modules.
- 5. "gpiowriteall,gpioreadall" command are present only on ETH GPIO and PoE GPIO modules
- 6. "iomask & iodir" commands are present only on ETH GPIO modules.
- 7. Prefix IP Address before all commands. Eg: 192.168.1.1/ver.cgi.